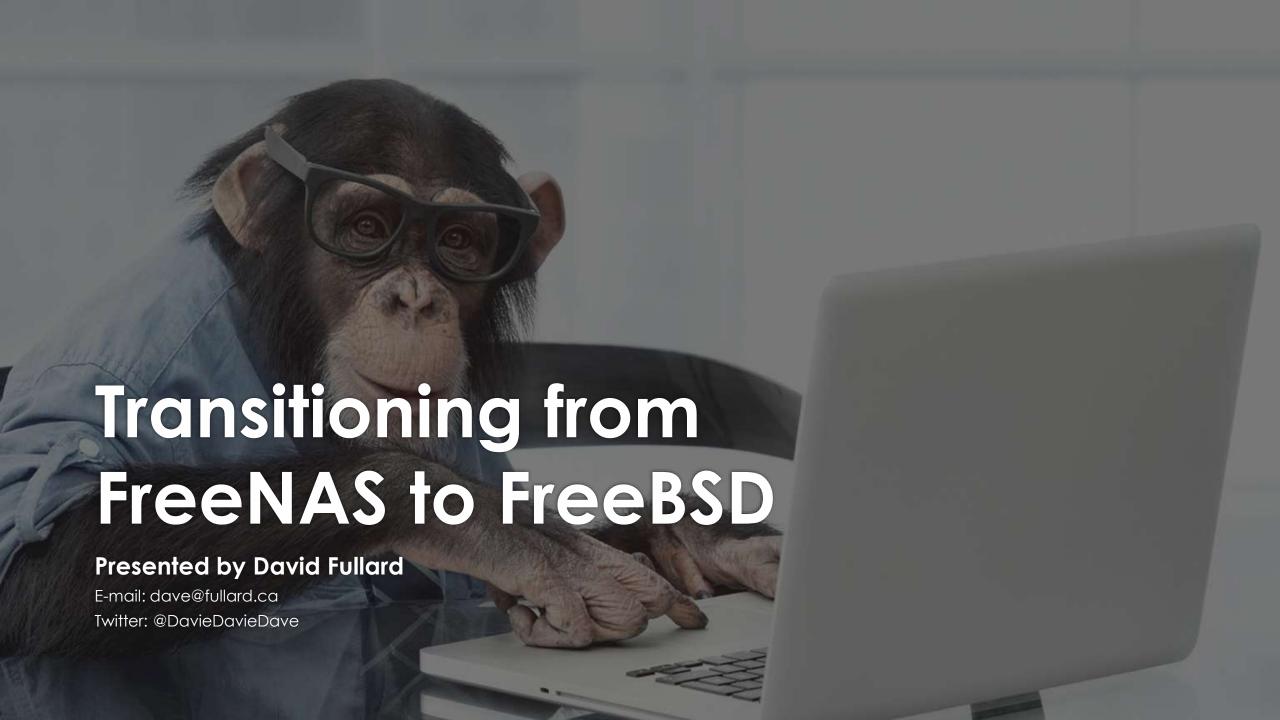

### Background

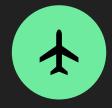

System administrator working within the Air Transport Industry

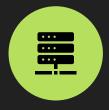

I mostly work with RedHat Enterprise Linux

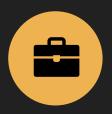

Working in the IT sector for 14 years

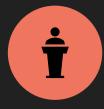

This is my 3<sup>rd</sup> BSD conference, first time speaking

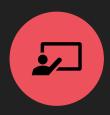

I'm very new to presenting!

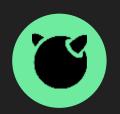

I run FreeBSD at home

### How I got started with FreeNAS

- I knew I wanted a NAS for storing family photos, home video, media (movies, TV shows, etc.).
- I was planning to buy an off-the-shelf NAS from Synology or QNAP.
- A friend told me to check out FreeNAS.
- I went down the rabbit hole looking at FreeNAS and finding suitable hardware.
- I read the FreeNAS manual twice before installing it.

### Becoming a FreeNAS power user

- Contributing back to the community by giving assistance to other FreeNAS users, regardless of their technical abilities.
- Created video tutorials (SAMBA & Unifi) for the community.
- Participate in the IRC chatroom offering assistance and advise.
- Filing bugs and feature requests.
- O But most importantly; the many hours of discussion with key community members (AllanJude, cyberjock, DrKK`, Ericloewe).

### FreeNAS Samba permissions video

0<sup>1</sup>e<sup>1</sup>/100,000

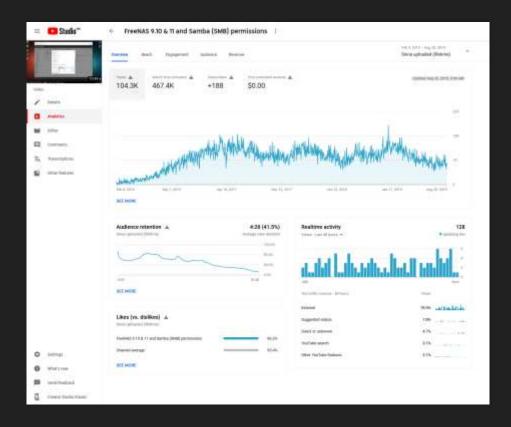

### Community resources

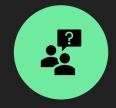

Forums (iXsystems Community and FreeBSD Forums)

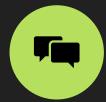

Freenode IRC (#freenas, ##freenassocial, #freebsd)

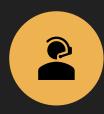

Mumble (real-time voice chat)

Slack

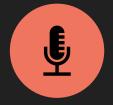

BSDNow weekly podcast

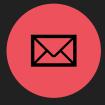

Mailing lists

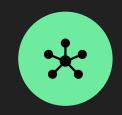

#### Must read books

- The Design and Implementation of the FreeBSD Operating Systems
- Absolute FreeBSD, 3<sup>rd</sup> Edition
- FreeBSD Mastery: Storage Essentials
- FreeBSD Mastery: ZFS
- FreeBSD Mastery: Advanced ZFS
- FreeBSD Mastery: Jails
- SSH Mastery

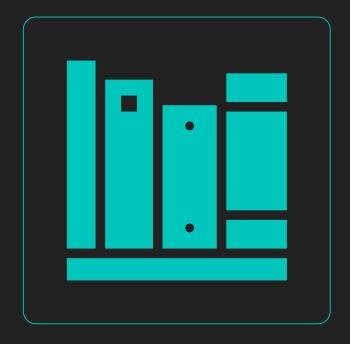

#### Goals

- Replicate most functionality of FreeNAS
  - Configure a failover link aggregation with bridging (giving jails their own network stack using VNET)
  - O SAMBA with "previous versions" enabled
  - Set-up and manage jails
  - O Monitor hard drive heath using S.M.A.R.T.
  - O Configure the UPS to shutdown on power outage

### Moving to FreeBSD

- Making a note of my settings in FreeNAS, sysctls, 'tunables' and screen shots for reference.
- Making a copy of the generated configuration files for running services in FreeNAS for reference.
- Back-up all data, including jails.
- Now the scary part Installing FreeBSD!

## Here I go!

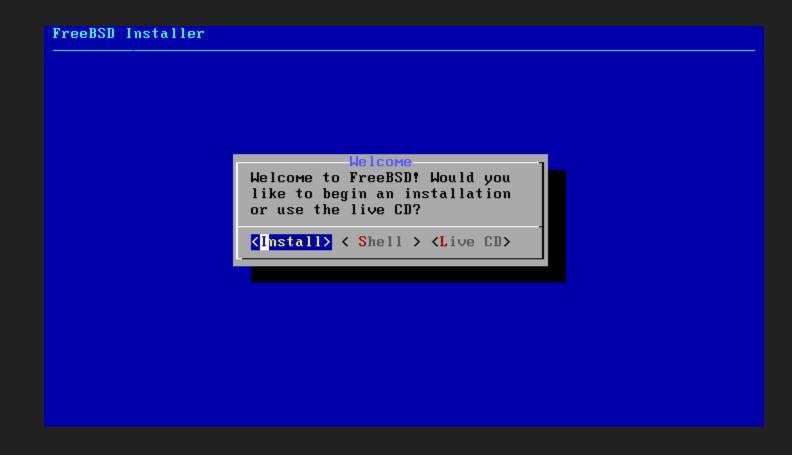

### Network configuration in /etc/rc.conf

- Setting the hostname
- Configure failover for resiliency (lagg)
- Configure a bridge for jails
- Turn on IP forwarding (echo net.inet.ip.forward=1 >> /etc/sysctl.conf)

```
hostname="tardis.localdomain"
cloned_interfaces="lagg0 bridge0"
ifconfig_lagg0="laggproto failover laggport igb0 laggport igb1"
ifconfig_bridge0="inet 192.168.1.5 netmask 255.255.255.0 addm lagg0 up"
ifconfig_igb0="up"
ifconfig_igb1="up"
defaultrouter="192.168.1.1"
```

### Using ZFS

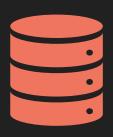

### Import existing pool or create a new one?

I decided to create a new pool, so I could learn how to create a ZFS pool and configure it manually from scratch. My data is backed up. It takes more time to restore, but I learn more along the way.

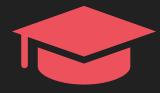

#### What I learned along the way:

Set the mountpoint for /home

Enable LZ4 compression

Configuring snapshots using sysutils/zfstools

Disable atime

Setting appropriate recordsize for media datasets

### Configuring ZFS snapshots

- Install sysutils/zfsutils via pkg
- The zfsutils package helpfully provides an example crontab after install.
  The schedule works for me .. let's use that!

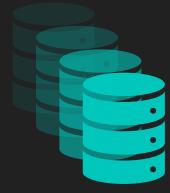

Enable snapshots on the pool and/or select datasets

```
zfs set com.sun:auto-snapshot=true storage
```

#### SAMBA

- Real basic configuration and enabling "previous versions" (aka shadow copies)
- Googling Samba configuration examples, reading man page (man smb.conf 5)
- Learn how to set ACLs using get/setfacl.
- smbpasswd -a dave

```
[global]
              netbios name = TARDIS
              Workgroup = WORKGROUP
              shadow: snapdir = .zfs/snapshot
              shadow: sort = desc
              shadow: localtime = yes
              shadow: format = zfs-auto-snap monthly-%Y-%m-%d-%Hh%M
              shadow: format = zfs-auto-snap weekly-%Y-%m-%d-%Hh%M
              shadow: format = zfs-auto-snap daily-%Y-%m-%d-%Hh%M
              shadow: snapdirseverywhere = yes
[homes]
              browsable = no
              map archive = yes
              writeable = yes
              public = no
              vfs objects = zfsacl,shadow copy2
[storage]
              path = /storage
              read only = no
              public = no
              writable = yes
              vfs objects = zfsacl, shadow copy2
              nfs4:mode = special
              nfs4:acedup = merge
              nfs4:chown = yes
```

#### Jails

- Decided to go with iocage it's what is in FreeNAS, so this is only natural to continue using
  it since I'm already familiar.
- Configured jails to use VNET I created a bridge to do this.
- What other jail management tools are there?
  - /etc/jail.conf
  - o ezjail
  - O cbsd
  - o iocell
  - ... there are many ... (https://wiki.freebsd.org/Jails#Jail\_Management\_Tools)

#### S.M.A.R.T.

- Monitoring hard drives using SMART for predictive failures.
- I admit, I cheated! Used the example configuration from the Arch Linux wiki (https://wiki.archlinux.org/index.php/S.M.A.R.T.)

```
\# cat /usr/local/etc/smartd.conf DEVICESCAN -a -o on -S on -n standby, q -s (S/../../.02|L/../../6/03) -W 4,10,45 -m root
```

 This configuration runs a short test every day at 2am, long test every Saturday at 3am, alerts on temps if below 10C and above 45C (tracking changes of at least 4C).

### UPS (Apcupsd)

- Using an APC Back-UPS shared over the network from my pfSense firewall using Apcupsd.
- UPS is configured on pfSense for maximum uptime.
- Apcupsed is configured on my FreeBSD server to shut down when there is either 10 minutes runtime or 20% battery remaining.

# cat /usr/local/etc/apcupsd/apcupsd.conf
UPSCABLE ether
UPSTYPE net
DEVICE 192.168.1.1:3551
BATTERYLEVEL 20
MINUTES 10

### Keeping up-to-date

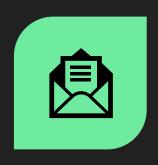

FREEBSD ANNOUNCEMENT MAILING LIST

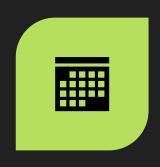

CRON WITH FREEBSD-UPDATE

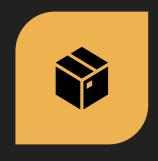

PKG

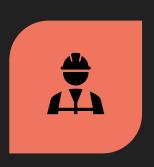

PORTMASTER

### Why did I move from FreeNAS to FreeBSD?

- O Wanted to expand my knowledge of the OS underneath FreeNAS.
- FreeNAS started to feel claustrophobic in terms of customization. FreeNAS is a software appliance, not a typical \*NIX operating system.
- Discovered the flexibility of FreeBSD it can be what you need it to be, whether it's a
  desktop, file server, etc.
- O Awesome documentation!

#### What's easier to do in FreeBSD

- OS and package updates The user has control over updates using the standard mechanisms. FreeNAS is at the mercy of the developers release cycle.
- Package installation FreeNAS doesn't allow installing applications via pkg or ports into the base OS.
- Getting support There are multiple sources to get support for FreeBSD, weather it be a mailing list, forum, IRC. Not necessarily official sources. These may include 3<sup>rd</sup> party forums like Reddit, FreeBSD channels on other IRC networks (EFnet, DALnet, etc.).

#### What's harder to do without the UI

- It's much more work to configure.
- More thinking and reading.
- No single source on how to do something FreeBSD has a fantastic handbook that covers most topics, but I don't consider it as a single source on how to do something. FreeNAS documentation mostly covers all aspects of file server configuration and settings.
- Configuring ZFS/Rsync replication tasks.
- Boot environments FreeNAS creates a new environment for each upgrade.

# That was my journey

But what about getting others interested?

#### Recruitment Dynamics

- Ask yourself: is the vector that brought me into this community still something that might be relevant if I were a young person today?
- Many young people today do not resonate with the history of UNIX.
- Despite growth in raw numbers of computer professionals, few younger ones seem to finding their way into operating systems communities.
- This is a Python/node.js/C#/web development world.
- At the school of your choice: ask how many students graduating with a B.S. in computer science could program a MergeSort() in C.

### Recruitment through appliances

- FreeNAS was my gateway to FreeBSD. But what about other software appliances that people may use? When you look, there aren't that many.
  - o pfSense & OPNsense
  - XigmaNAS (NAS4Free)
- What about commercial products?
  - MacOS, core is built on XNU kernel (part Mach, part FreeBSD)
  - Juniper Networks JunOS
  - NetApp filers
  - Nintendo Switch
  - O PlayStation

### What about our Linux counterparts?

- Asked within a Linux chatroom on Freenode.
  - Make BSD more approachable how?
  - O Hotplug USB.
  - O Hard to track differences between FreeBSD and OpenBSD.
- Asked my sysadmin peers on how FreeBSD could be more attractive?
  - O Make it easier to use, with a UI out of the box (a la Ubuntu) TruOS and DesktopBSD already address this.
  - O Driver support somewhat lacking for various devices like WiFi, Bluetooth, support for new hardware takes time to be released (if at all).
  - Developers taking part in the forums.
  - Informal documentation, targeting difference audiences.

### Contacting me

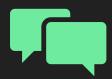

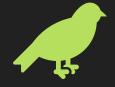

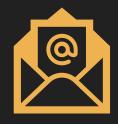

Freenode: m0nkey\_

Twitter: @DavieDavieDave

E-mail: dave@fullard.ca

#freenas
#freebsd
#freebsd-social
##freenas-social

# Questions?

Thank you for listening